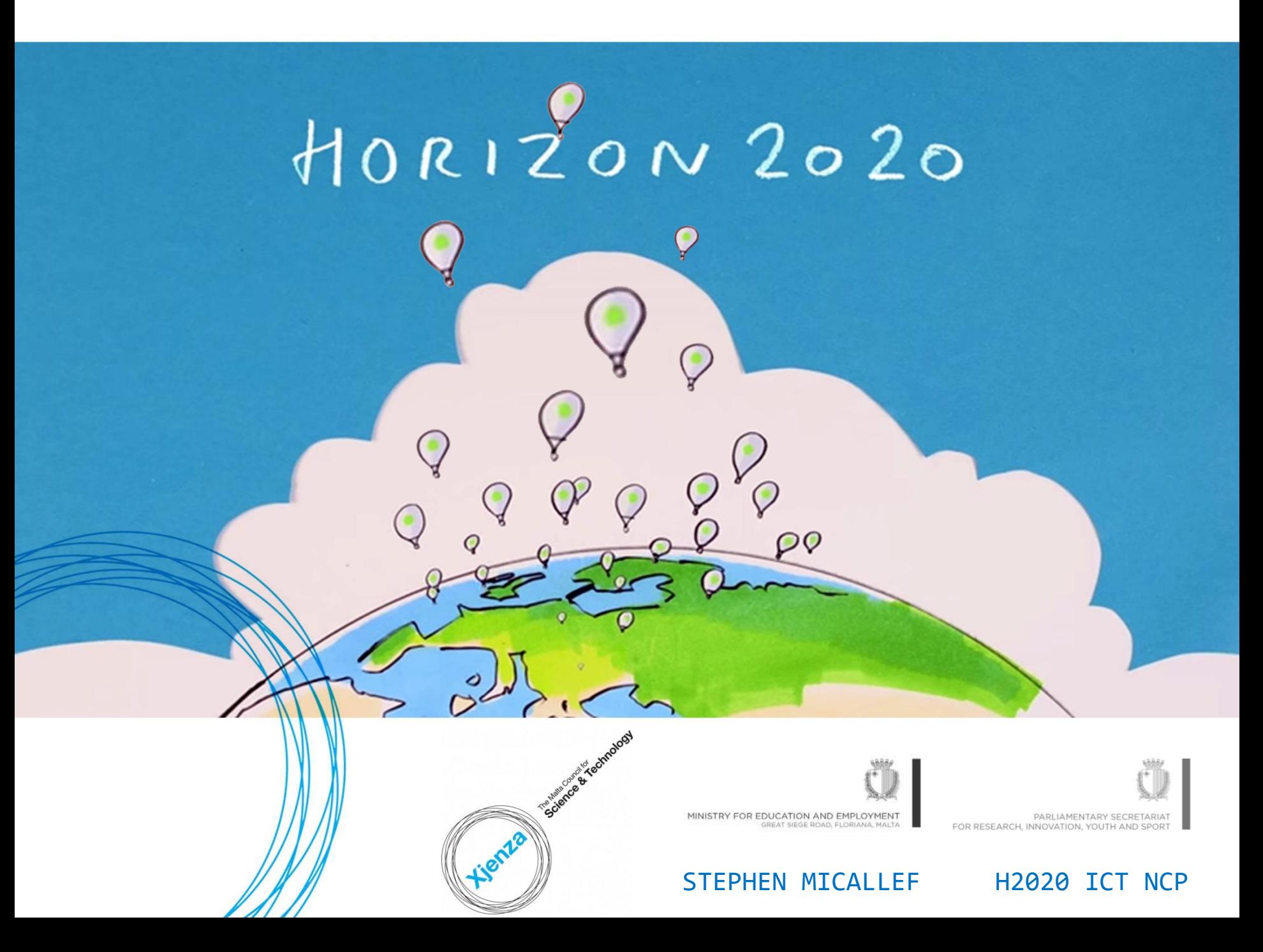

# what is  $HOR120N2020?$

## A fund of  $80$  billion  $\epsilon$  [2014-2020]

A core part of Europe 2020 Strategy, the Innovation Union & European Research Area

It aims to respond to economic crisis, address people's concerns, & strengthen EU's global position

A **SINGLE PROGRAMME** bringing together 3 separate programmes / initiatives [FP7, CIP, EIT]; **COUPLING RESEARCH TO INNOVATION**; **CHALLENGE-BASED APPROACH** with a focus on societal challenges faced by EU society; **SIMPLIFIED ACCESS**, open to companies, universities, institutes in all EU countries &

beyond.

# PRIORITIES

## **EXCELLENT SCIENCE**

#### ■ European Research Council

Frontier research by the best individual teams (ERA)

### **Exercise Future and Emerging Technologies**

Collaborative research to open new fields of innovation

#### **Marie Sklodowska Curie Actions**

Opportunities for training and carrer development

### Research Infrastructures (Including e-infrastructure)

Ensuring access to world-class facilities

## **INDUSTRIAL LEADERSHIP**

Leadership in enabling and industrial technologies

- $\blacksquare$  ICT
- **Nanotechnologies** materials, biotechnologies, manifacturing
- $Space$

### Access to risk finance

Leveraging private finance and venture capital for research and innovation

### **unnovation in SMEs**

Fostering all forms of innovationin all types of SMEs

## **SOCIETAL CHALLENGES**

- Health, demographic change and wellbeing
- " Food security, sustainable agriculture, marine and maritime research, and the bio-economy
- Secure, clean and efficient energy
- Smart, green and integrated transport
- **Climate action, resource** efficiency and raw materials
- Europe in a changing world - inclusive, innovative, reflective societies
- **Secure Societies**

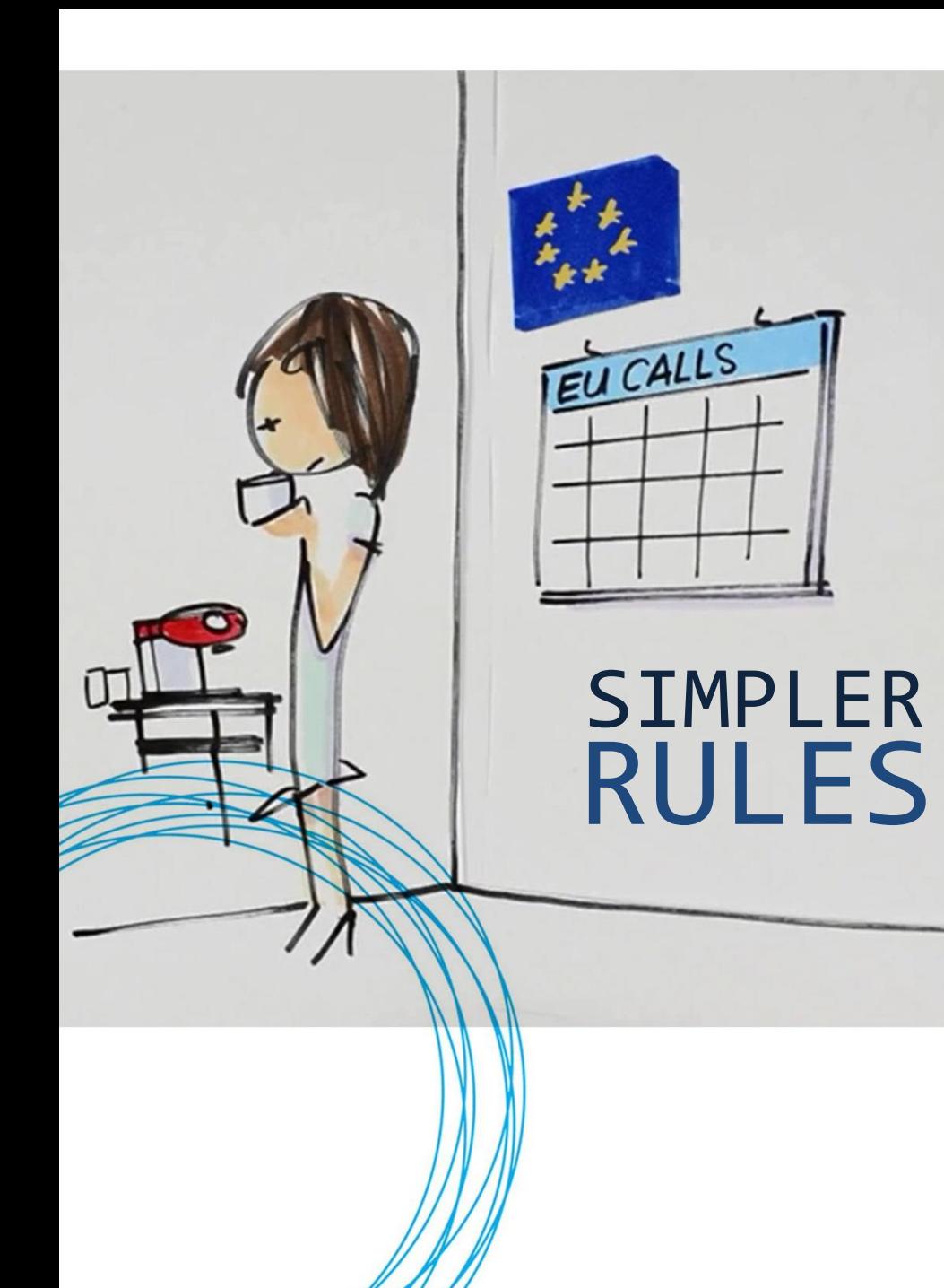

**A single set of rules**

**One project – one funding rate**

**International participation**

**Simpler rules for grants**

**Simple evaluation criteria:**  Excellence – Impact – Implementation (Excellence only for ERC)

**New forms of funding** aimed at innovation: pre-commercial procurement, inducement prizes, dedicated loan and equity instruments

**Fewer, better targeted controls and audits**

**Improved rules on intellectual property**

*Beyond the Rules: further simplified provisions in the Grant Agreement and implementing procedures to facilitate access to Horizon 2020 (e.g. common IT platform).*

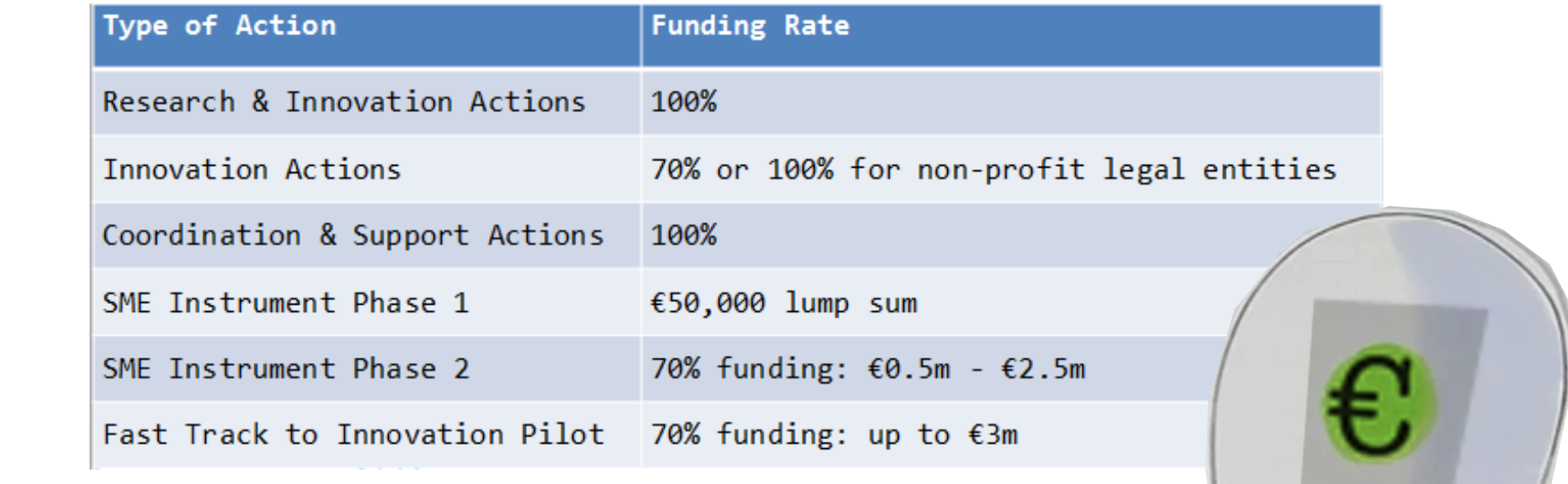

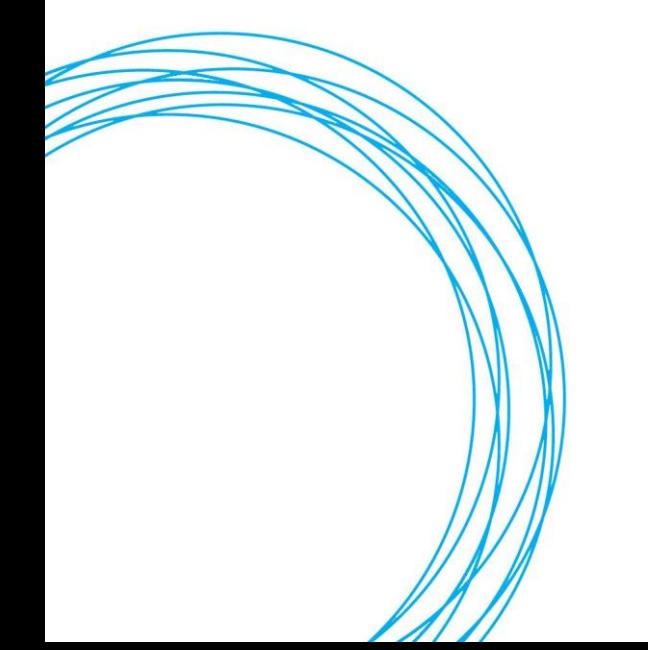

25% Indirect Costs [Lump Sum]

# Horizon 2020: A General Overview watch video at: https://www.youtube.com/watch?v=CimJI88c4fE

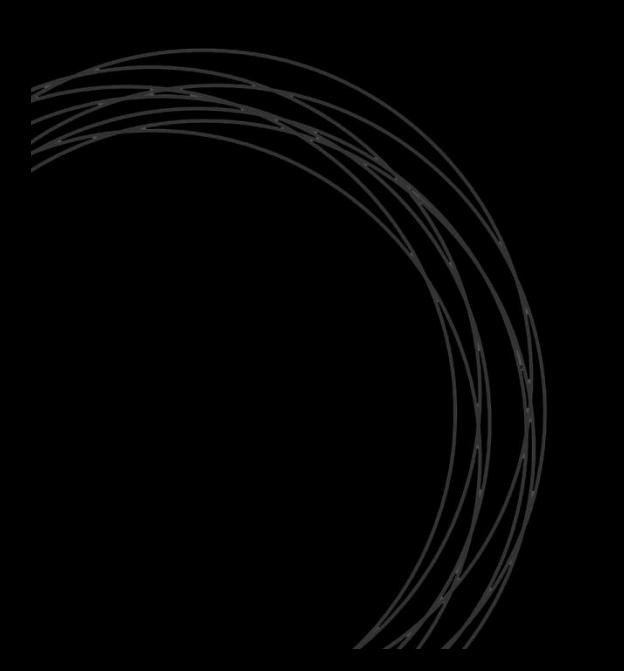

Inform & raise awareness Signpost & provide feedback Advise, assist & train clients Help to find partners Vet proposals

**NETWORK** 

20N 2020 NCP

 $\mathcal Q$ 

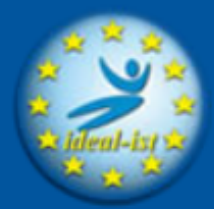

Your Worldwide ICT **Support Network** 

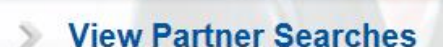

- **Launch a New Partner Search**
- **Opportunity finder**  $\mathcal{D}$
- **Find your Representative**  $\gg$

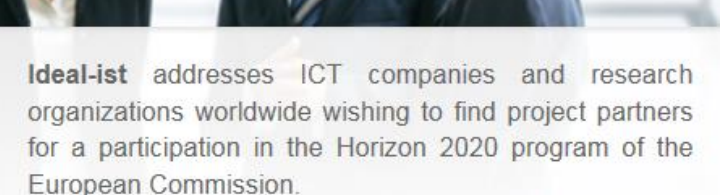

Ideal-ist offers a unique and quality-labelled Partner Search and other services helping to ease participation in Horizon 2020. Learn more About ideal-ist

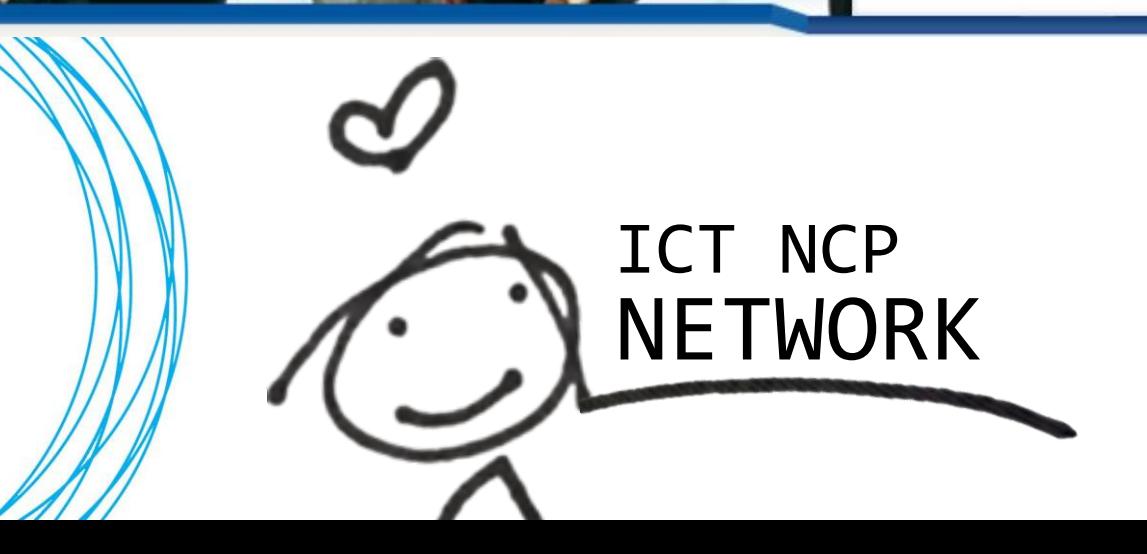

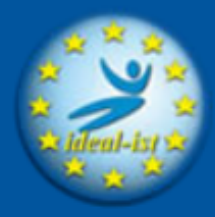

Your Worldwide ICT **Support Network** 

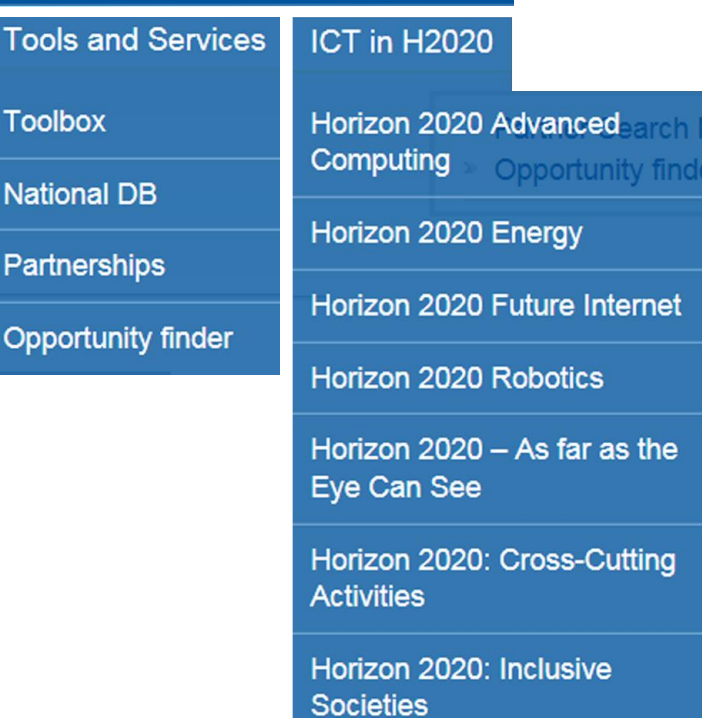

ICT NCP

**NETWORK** 

Horizon 2020: Photonics

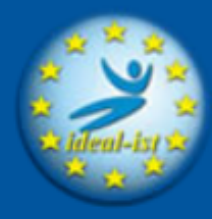

Your Worldwide ICT **Support Network** 

### Partner search

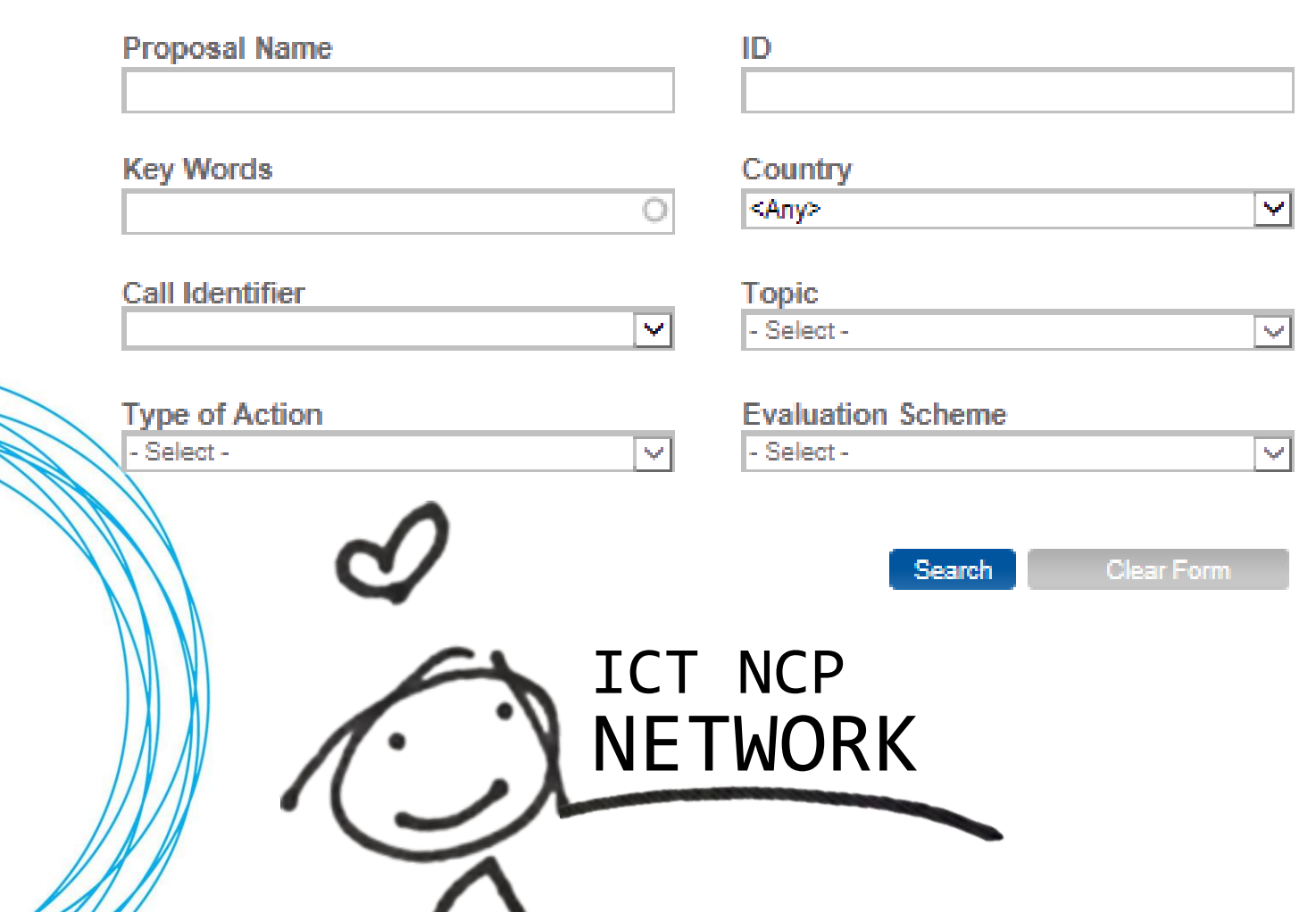

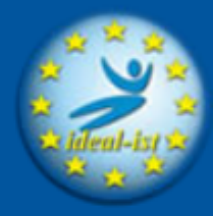

Your Worldwide ICT **Support Network** 

#### **QA label Partner search** ັດ

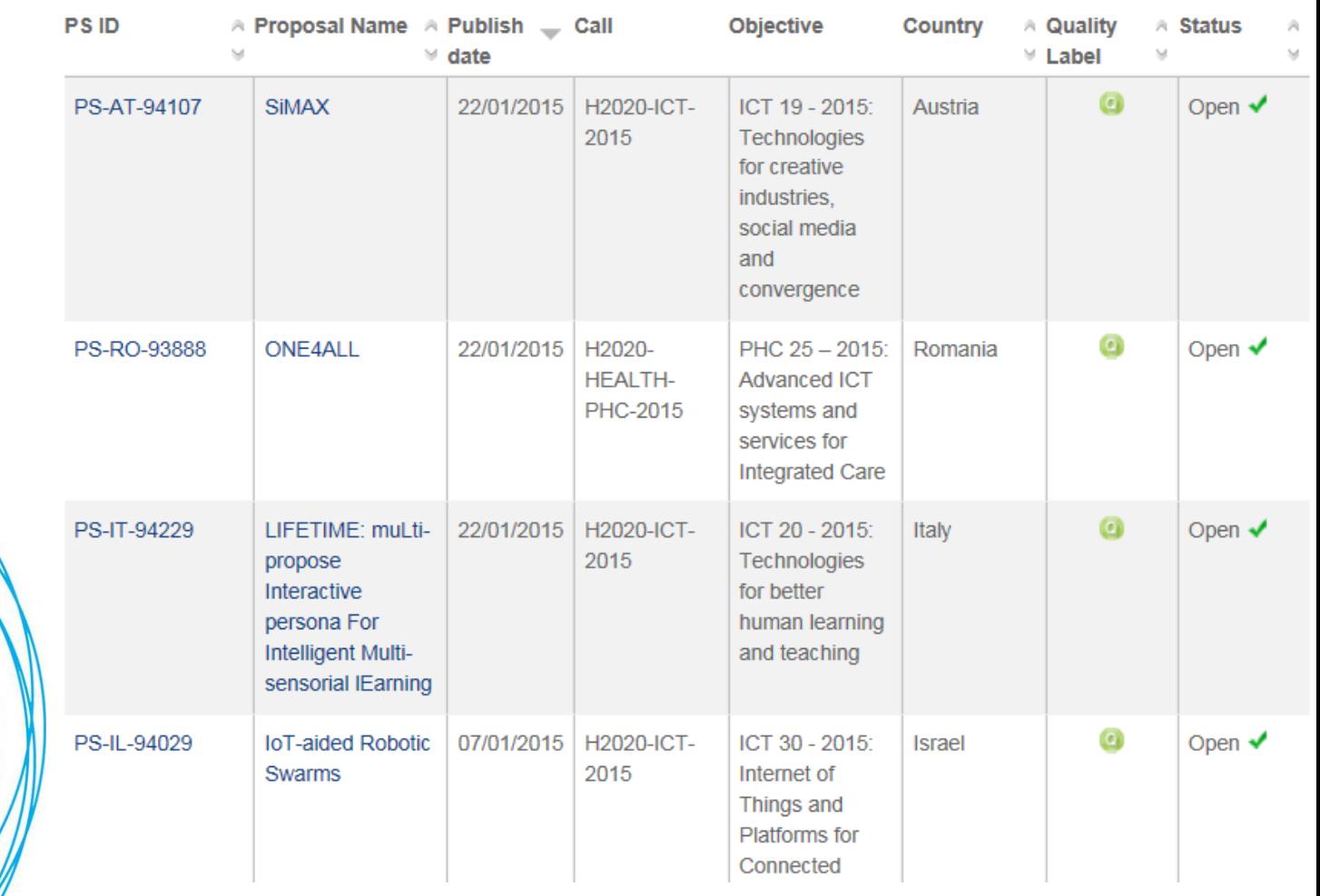

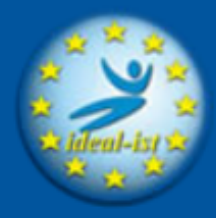

Your Worldwide ICT **Support Network** 

### **SiMAX**

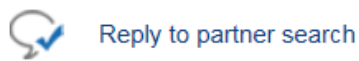

### **PROJECT OVERVIEW**

**PS ID: PS-AT-94107 Status: Open** Date of last Modification: 22/01/2015 Date of Publication: 22/01/2015 Call Identifier: H2020-ICT-2015 Topic: ICT 19 - 2015: Technologies for creative industries, social media and convergence Type of Action: Research & Innovation Actions **Evaluation Scheme: One stage Closure Date: 14/04/2015** 

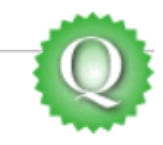

The overarching objective of the project is generation of intelligent methods and tools in the context of avatar based video production for various applications in creative industries.

Main focus of signtime GmbH is to develop a system for semi-automatic translation from spoken and written language into sign language. Potential fields of applications are television and internet.

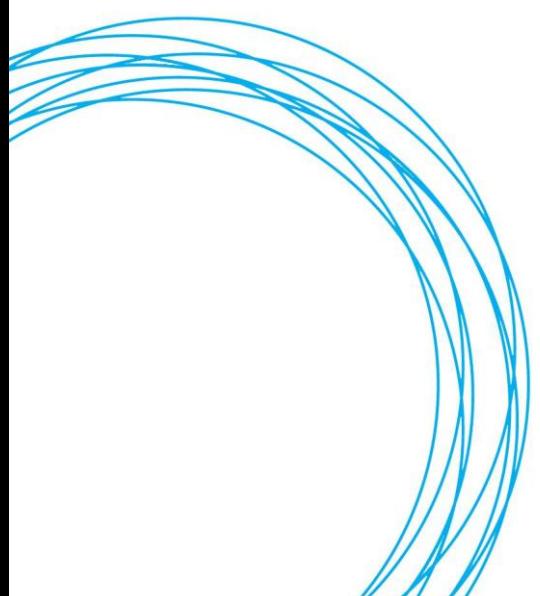

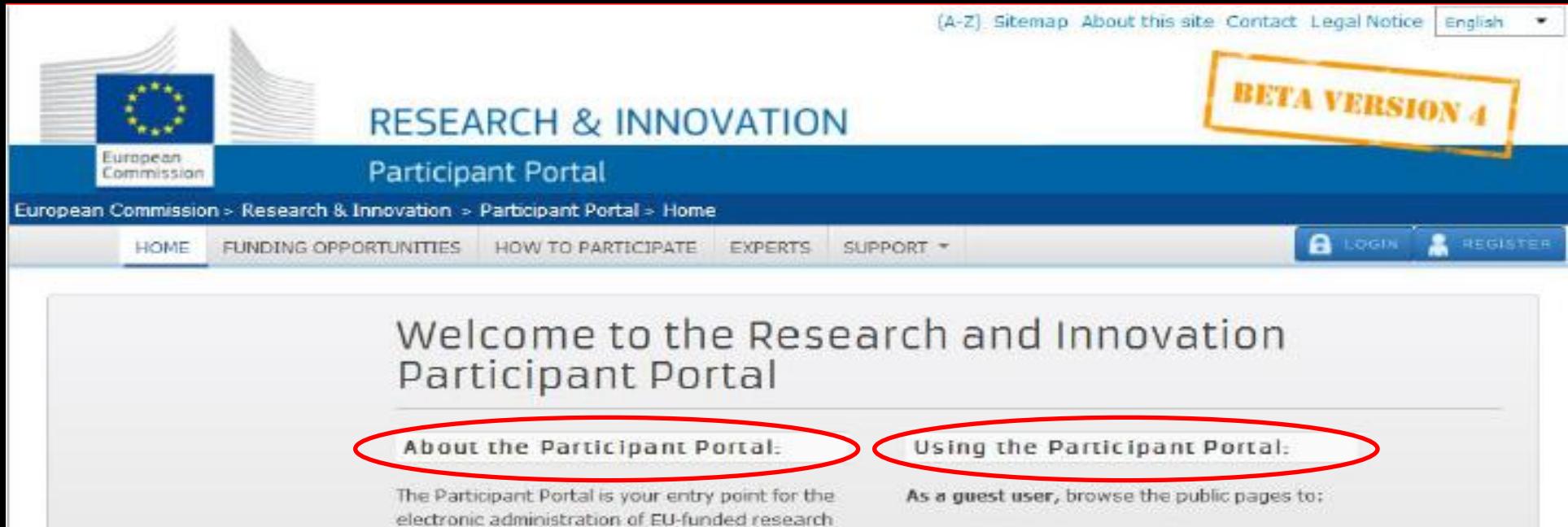

and innovation projects. It hosts services for

managing proposals and projects throughout

The Participant Portal supports activities funded

. 7th Framework Programme for Research and

. Competiveness and Innovation Framework

mainly by the following EU programmes:

**Technological Development (FP7)** 

their lifecyde.

Programme (CIP)

- · search for funding opportunities
- · download guidance and legal documents
- · search for the participant identification code (PIC) of an organisation
- · contact the FP7 support services and browse the FAQ for guidance on the Participant Portal tools

As a registered user, benefit from personalised services for proposal submission, negotiation, and project management.

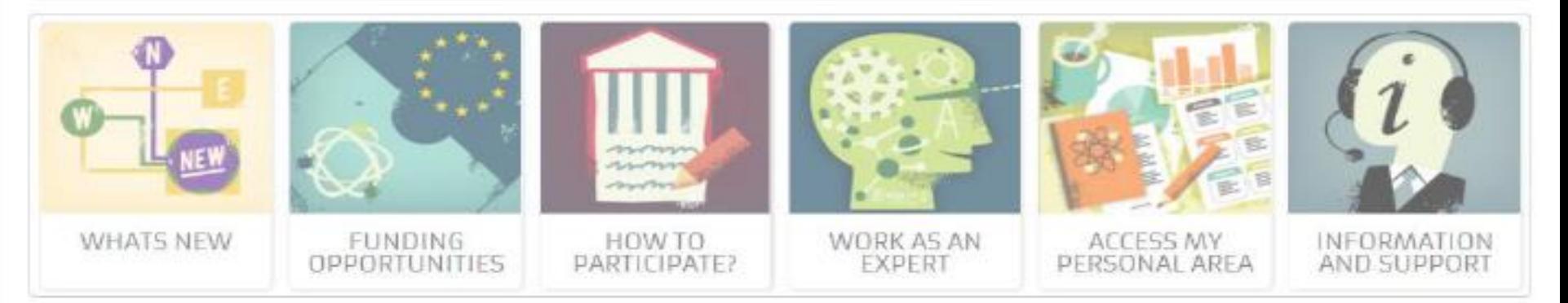

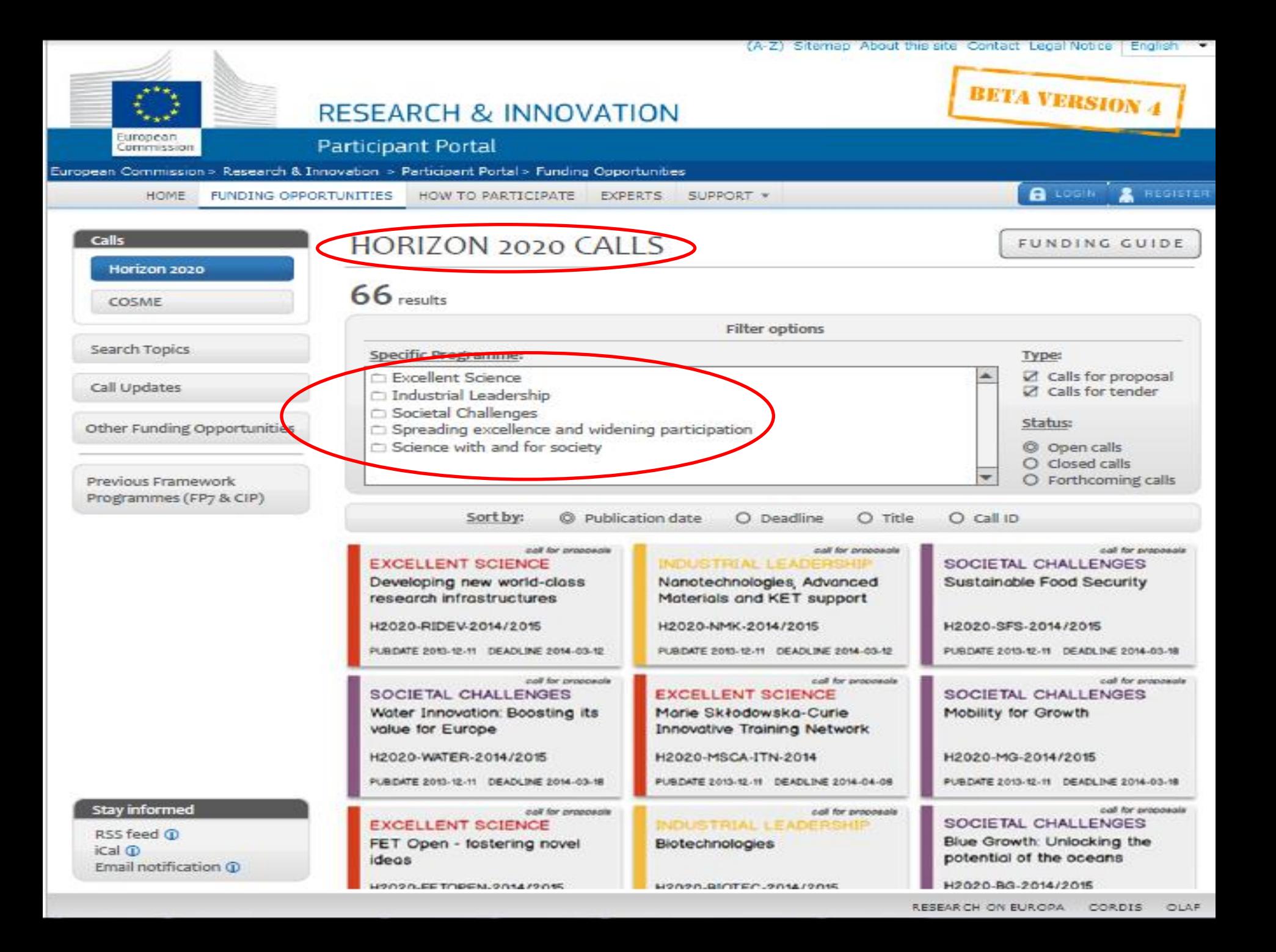

How to Participate

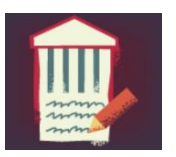

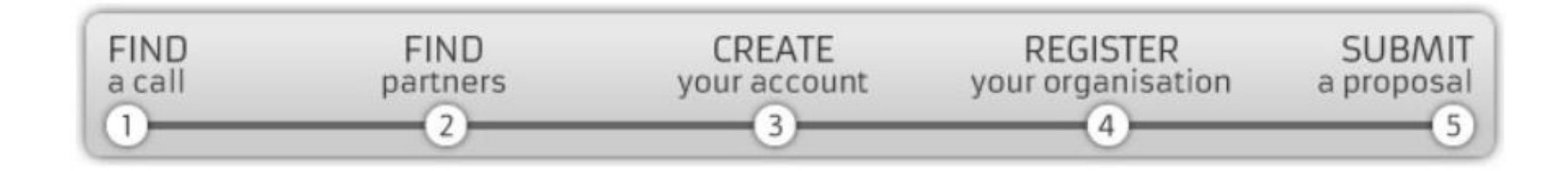

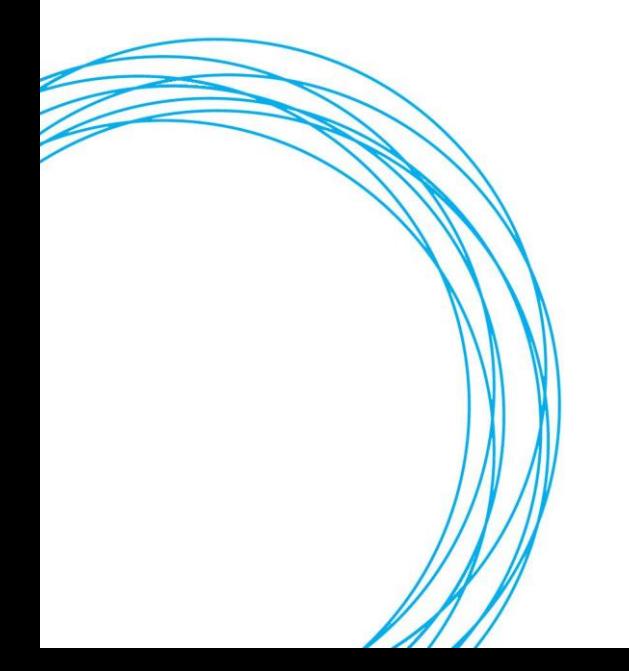

## Horizon 2020: How to Apply

watch video at:

https://www.youtube.com/watch?v=mmN0NccQCD0

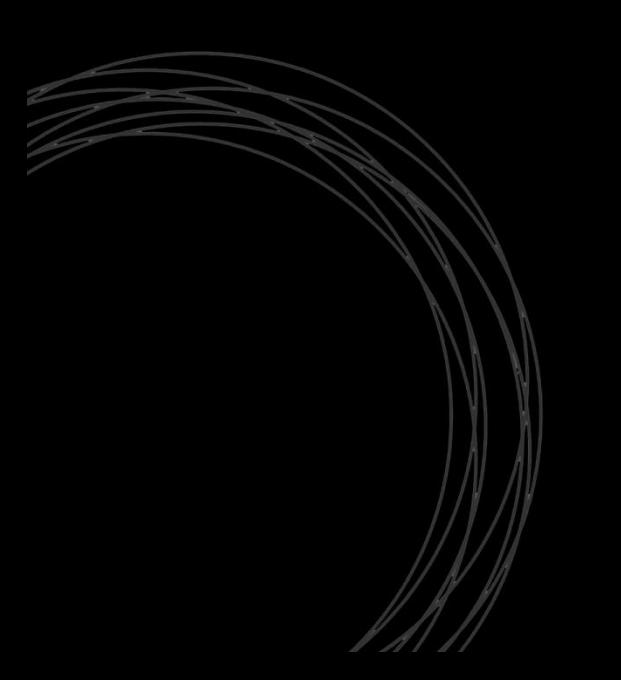

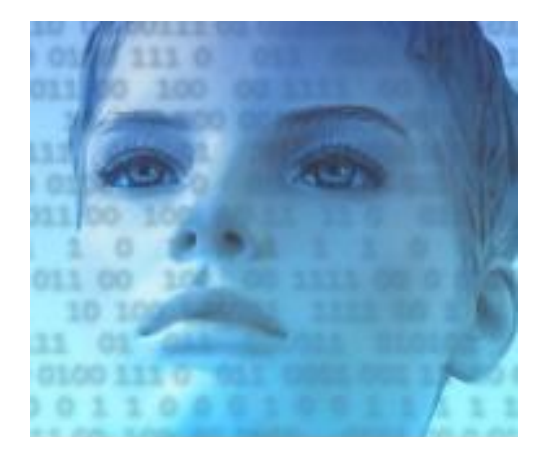

### Human-ICT project scores H2020 funding

A Swiss-led ICT project investigating human-machine technologies has won funding from Horizon 2020.

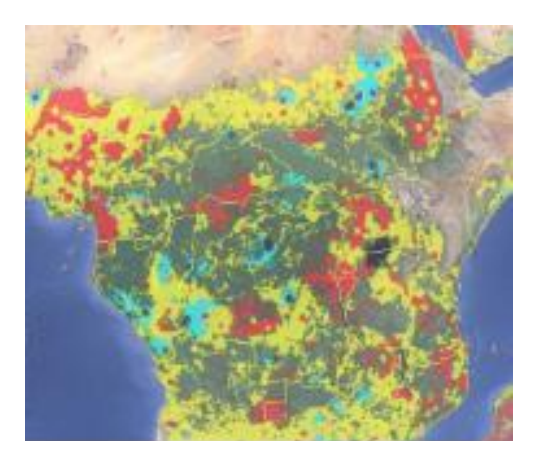

### Pioneering agriculture maps developed

Two new global maps have been published and providing a significant step forward in global cropland information.

**SUCCESS STORIES** 

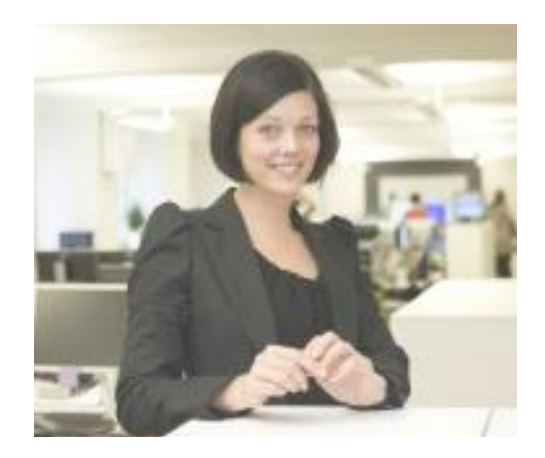

### **EU** funds client clearing system

The European Commission has announced that Cinnober has been chosen to receive financial support to develop a real-time risk margining and multi-asset client clearing system for European and international banks.

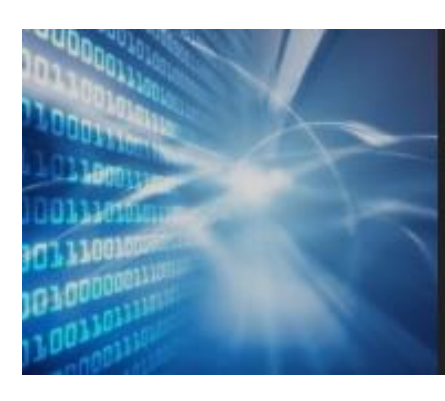

### H2020 funds high-speed internet

Engineers at Lancaster University in the UK are to lead a project developing the world's first W-band wireless system, which will lead to a greater availability of cost-effective, high-speed internet.

22/12/14

## University secures funding for major highspeed data project

Engineers at Lancaster University in the UK are to lead a project developing the world's first W-band wireless system, which will lead to a greater availability of cost-effective, highspeed internet.

The TWEETHER project will receive funding worth £2.8m ( $\epsilon$  3.5m) from Horizon 2020 and should lead to breakthroughs in 'millimetre wave technology' for high-speed wireless mobile and fixed-point internet. Millimetre waves - extremely high frequency waves found in the spectrum between microwaves and infrared waves - are deemed to be the most promising and cost effective solution for the future.

Speaking about the investigation, project co-ordinator Professor Claudio Paoloni stated: "The enormous flux of data transferred via wireless networks, increasing at a super-high pace, makes today's state-of-the-art networks quickly outdated. The huge spread of portable smartphones, tablets and the increasing demand of services hungry for data, such as high definition TV, videoconferencing and online games, are posing formidable challenges with the congestion of the available spectrum and the limits of present technology."

The investigation will result in a powerful and compact transmission hub, based on an innovative travelling wave tube power amplifier and an advanced chipset in a compact terminal. After three years of design and development, the system will be tested in a real operating environment. The project consortium also includes partners in France, Germany and Spain.

The project has been sparked by the huge rise in demand for mobile data. Paoloni says that exploiting unused portions of the spectrum at higher frequencies would provide a solution to current glitches. Recent advances in the field of vacuum electron devices and solid state electronics using millimetre wave frequencies will assist research undertaken.

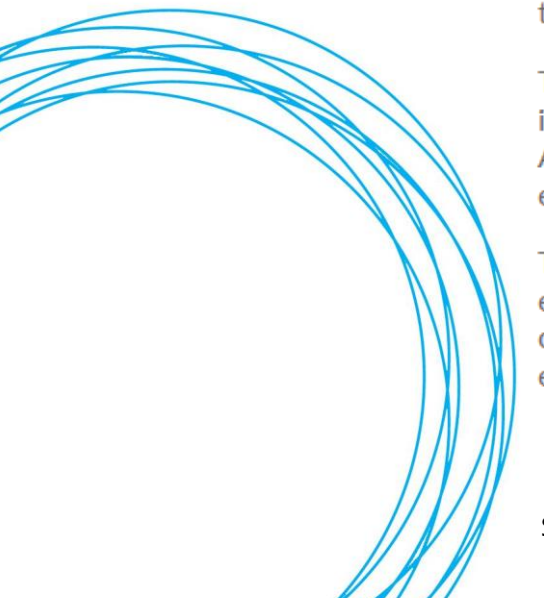

Source: http://horizon2020projects.com/

# NEXT STEPS & LINKS

– Become familiar with the Horizon 2020 Participant Portal:

<http://ec.europa.eu/research/participants/portal/desktop/en/opportunities/h2020/index.html>

– Register as an Expert Evaluator:

[http://ec.europa.eu/research/horizon2020/index\\_en.cfm?pg=h2020-experts](http://ec.europa.eu/research/horizon2020/index_en.cfm?pg=h2020-experts)

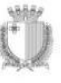

MINISTRY FOR EDUCATION AND EMPLOYMENT

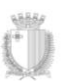

PARLIAMENTARY SECRETARIA FOR RESEARCH INNOVATION VOLITH AND SE

# CONTACT US

Denise Bartolo / Stephen Micallef

Horizon 2020 National Contact Points

Tel: 23602157 / 23602170

Email: [stephen.g.micallef@gov.mt](mailto:stephen.g.micallef@gov.mt)

[denise.bartolo@gov.mt](mailto:denise.bartolo@gov.mt)

[horizon2020.mcst@gov.mt](mailto:horizon2020.mcst@gov.mt)

All images and vided in this presentation were sourced from H2020 Participant Portal and <http://horizon2020projects.com/>, and videos from Youtube through links on the participant Portal

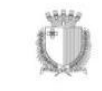

MINISTRY FOR EDUCATION AND EMPLOYMENT

PARLIAMENTARY SECRETARIA FOR RESEARCH INNOVATION YOUTH AND SI